## SAP ABAP table /MRSS/V\_RM\_TRULE {Generated Table for View}

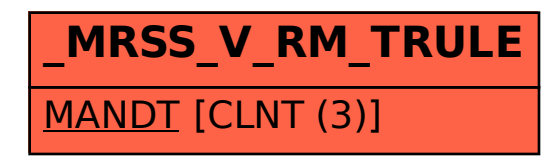